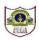

# INDIAN SCHOOL SOHAR TERM I EXAMINATION (2023-24) INFORMATICS PRACTICES (065)

No of printed pages: 7

CLASS: XII MAX MARKS: 70
DATE: 21/09/2023 TIME: 3 HOURS

i. BETWEEN

ii. LIKE

iii. IN

| ,  | ENAL MOTROCTIONS:                                                                                              |   |
|----|----------------------------------------------------------------------------------------------------|---|
| 1. | This question paper contains five sections, Section A to E.                                                    |   |
| 2. | All questions are compulsory.                                                                                  |   |
| 3. | Section A has 18 questions carrying 01 mark each.                                                              |   |
| 4. | Section B has 07 Very Short Answer type questions carrying 02 marks each.                                      |   |
| 5. | Section C has 05 Short Answer type questions carrying 03 marks each.                                           |   |
| 6. | Section D has 02 Long Answer type questions carrying 04 marks each.                                            |   |
| 7. | Section E has 03 questions carrying 05 marks each.                                                             |   |
| 8. | All programming questions are to be answered using Python Language only.                                       |   |
|    | SECTION A                                                                                                    |   |
| 1. | Which command in SQL is used to open a database named db?                                                      | 1 |
| 2. | Find the output of the following SQL command:                                                                  | 1 |
|    | SELECT CHAR('73.5',111,83.6) Result;                                                                           |   |
| 3. | To change the width of the bars in a horizontal bar chart, which of the following argument is used?            | 1 |
|    | i. width ii. hwidth iii. height iv. barwidth                                                                   |   |
| 4. | If a column "Mark" in STUDENT table contains the following data:                                               | 1 |
|    | Mark                                                                                                    |   |
|    | 15                                                                                                    |   |
|    | NULL                                                                                                    |   |
|    | 20                                                                                                    |   |
|    | 17                                                                                                    |   |
|    | Predict the output of the following command:                                                                   |   |
|    | SELECT AVG(MARK) FROM STUDENT;                                                                                 |   |
|    | i. 17.3 ii. 52 iii. NULL iv. 13                                                                                |   |
| 5. | Which keyword will you use in the following query to display all the values of the column dept_name?           |   |
|    | SELECT DEPT_NAME FROM COMPANY;                                                                                 | 1 |
|    | i. ALL ii. * iii. DISTINCT iv. FROM                                                                            |   |
| 6. | Identify the correct option to select first four rows and second to fourth columns from a Dataframe ${f df}$ . | 1 |
|    | i. df.iloc[1:4,2:4] ii. df.iloc[1:5,2:5] iii. df.iloc[0:4,1:4] iv. df.iloc[0:4,1:5]                            |   |
| 7. | Which operator can take wild card characters for query condition?                                              | 1 |

iv. NOT

8. Which of the following parameters of the read\_csv function is used to make one of the columns

| of the data in the csv file a           | as index of the l   | Dataframe?               |                                     | 1 |
|-----------------------------------------|---------------------|--------------------------|-------------------------------------|---|
| i. skiprows ii. ir                      | ndex_row            | iii. index_cols          | iv. index_col                       |   |
| 9. While creating a table, who          | en a column is d    | leclared with data type  | and size as: FLOAT (15,5),          |   |
| how many maximum numb                   | per of digits can   | be present to the left   | of the decimal point?               | 1 |
| 10. If a column "CITY" contain          | s the data set (    | CHENNAI, MUMBAI, KO      | OLKATA, CHENNAI, KOLKATA), what     |   |
| will be the output after the            | e execution of t    | he given query?          |                                     | 1 |
| SELECT COUNT(DISTINCT (                 | CITY) FROM CUS      | STOMER;                  |                                     |   |
| i. 4 ii. 5                              | iii. 3              | iv. 2                    |                                     |   |
| 11. Assume a dataframe <b>df1</b> i     | s created using     | the following comman     | d:                                  | 1 |
| df1=pd.DataFrame( {'a':[1               | 10,20], 'b':[20,3   | 0] , 'c':[30,40] })      |                                     |   |
| What error will the follow              | /ing command ខ្     | generate? print(df1['d'] | 1)                                  |   |
| i. Runtime Error ii.                    | Index Error         | iii. Name Error          | iv. Key Error                       |   |
| 12. What is the meaning of "H           | HAVING" clause      | in SELECT query?         |                                     | 1 |
| i. To filter out the summa              | ary groups          | ii. To filter o          | ut the column groups                |   |
| iii. To filter out the row an           | ıd column value     | es iv. All the ab        | oove                                |   |
| 13. Join in RDBMS refers to             |                     |                          |                                     | 1 |
| i. Combination of multip                | le columns          | ii. Combina              | tion of multiple rows               |   |
| iii. Combination of multip              | le tables           | iv. Combina              | tion of multiple databases          |   |
| 14. Consider the following Ser          | ries in Python:     |                          |                                     |   |
| data=pd.Series([5,2,3,7], i             | ndex=['a','b','c'   | ','d'])                  |                                     |   |
| Which statement will disp               | olay all odd valu   | es?                      |                                     | 1 |
| i. print(data%2==0)                     | ii. pr              | rint(data(data%2!=0))    |                                     |   |
| iii. print(data mod 2 !=0)              | iv. p               | rint(data[data%2!=0])    |                                     |   |
| 15. Assuming the given Series           | named as <b>emp</b> | l, which command will    | be used to print ['A', 'B', 'C'] as |   |
| output?                                 |                     |                          |                                     | 1 |
| A Anuj                                  |                     |                          |                                     |   |
| B Riya<br>C Jayesh                      |                     |                          |                                     |   |
| dtype: object                           |                     |                          |                                     |   |
| i. empl.index ii. e                     | mpl.labels          | iii. empl.values         | iv. empl.size                       |   |
| 16. Which among the following           | ·                   | ·                        |                                     | 1 |
| i. Max ii. S                            |                     | iii. Average             | iv. Count                           |   |
| Q17 and 18 are ASSERTION AN             |                     | J                        |                                     |   |
|                                         |                     | orrect explanation for A |                                     |   |
|                                         |                     | he correct explanation   |                                     |   |
| iii. A is true but R is fals            |                     |                          |                                     |   |
| iv. A is false but R is tru             |                     |                          |                                     |   |
| 17. <b>ASSERTION (A)</b> : A bar gra    |                     | parisons among discret   | e categories.                       |   |
| REASONING (R): One axis                 |                     | _                        | _                                   | 1 |
| 1121 12 2 1 1 1 1 2 (11) 1 2 1 1 C UNIS |                     |                          |                                     | _ |

18. **ASSERTION(A):** Sorting is the operation to arrange data in a specific order, sort\_values() function is used to perform the same.

**REASONING(R):** Row wise sorting cannot be performed in python dataframe objects.

**SECTION B** 

1

2

2

2

2

2

2

2

- 19. What is the difference between at() and iat() with respect to a dataframe?
- 20. The Python code written below has syntactical errors. Rewrite the correct code and underline the corrections made.

import pandas as pd, numpy as np

d ={"Technology":["Programming",NaN,

"3D Printing'], "Time (in months)": [4,4,3]}

df= pd.Dataframe(d)

print(Df)

21. Write code to create the given dataframe **Countries** using dictionary of list.

**Population** Capital Canberra 25 Australia Germany Berlin 84 France 68 Paris Canada Ottawa 38 Spain Madrid 48

22. Predict the output of the given Python code:

import pandas as pd

import numpy as np

x=(-10,-20,np.NaN)

ser = pd.Series(x\*2)

print(ser)

- 23. What is the difference between the group by and order by clause when used along with the select statement? Explain with an example.
- 24. i) Complete the given Python code to arrange the Series in descending order of their values.

import pandas as pd

data = {'a': 26, 'b': 32, 'c': 22}

s1 = pd.Series(data)

print(\_\_\_\_\_)

- ii) Write the command to name the series as **SER1**.
- 25. Given a Dataframe **GDP**, which shows the GDP growth of four countries from 2018-2020.

|           | 2018 | 2019 | 2020 |
|-----------|------|------|------|
| INDIA     | 3.5  | 2.7  | 5.2  |
| INDONESIA | 2.6  | 2.8  | 4.1  |
| AUSTRALIA | 4.4  | 3.7  | 6.2  |
| MALAYSIA  | 1.5  | 2.6  | 3.6  |

Write the output of the following statements based on the above Dataframe:

i. print(GDP[[2018,2019]])

#### **SECTION C**

26. Based on the SQL table CARMARKET, write suitable queries for the following:

Table: CARMARKET

| CCODE | CARNAME | COMPANY  | TYPE        | COST      | DOM        |
|-------|---------|----------|-------------|-----------|------------|
| C01   | A3      | Audi     | Convertible | 50000.000 | 2019-11-07 |
| C02   | Scorpio | Mahindra | SUV         | 15000.500 | 2020-10-15 |
| C03   | Mustang | Ford     | Coupe       | 25000.000 | 2020-01-20 |
| C04   | Null    | Mahindra | SUV         | Null      | 2018-12-29 |
| C05   | R8      | Audi     | Coupe       | 30000.000 | 2020-09-01 |

- i. Increase the cost of SUVs by 5% of their current cost.
- ii. Delete the details of Audi cars manufactured before 2020.
- iii. Change the column name Company of datatype varchar(10) to Dealer.

### OR

Predict the output of the following queries based on the table CARMARKET given above:

- i. SELECT ROUND(COST) FROM CARMARKET WHERE CARNAME IS NOT NULL;
- ii. SELECT MOD(LENGTH(COMPANY), MONTH(DOM)) VALUE FROM CARMARKET WHERE COST BETWEEN 15000 AND 25000;
- iii. SELECT LCASE(MID(CARNAME,3,-2)) FROM CARMARKET WHERE COST=25000;
- 27. Write MySQL statements for the following:
  - i. To create a table named NUTRIENTS based on the following specification:

| Column Name | Data Type   | Constraints |
|-------------|-------------|-------------|
| Food_item   | Varchar(20) | Primary key |
| Total_fat   | float(5,2)  |             |
| Cholesterol | integer     | Not null    |

- ii. To remove the primary key constraint from table NUTRIENTS.
- 28. Consider the table CABHUB and CUSTOMER.

Table: CABHUB

| Vcode | VehicleName | Make     | Color  | Capacity | Charges |
|-------|-------------|----------|--------|----------|---------|
| 100   | Innova      | Toyota   | WHITE  | 7        | 15      |
| 102   | SX4         | Suzuki   | BLUE   | 4        | 14      |
| 104   | C Class     | Mercedes | RED    | 4        | 35      |
| 105   | A-Star      | Suzuki   | WHITE  | 3        | 14      |
| 108   | Indigo      | Tata     | SILVER | 3        | 12      |

**Table: CUSTOMER** 

| Ccode Cname  |             | Vcode |
|--------------|-------------|-------|
| 1            | Hemant Sahu | 100   |
| 2            | Raj Lal     | 108   |
| 3            | Feroza Shah | 105   |
| 4 Ketan Dhal |             | 104   |

3

3

Answer the following questions:

i. What will be the degree and cardinality of the Cartesian product of CABHUB and CUSTOMER tables?

3

3

4

- ii. Identify the foreign key in the above relation. Justify your answer.
- iii. Write the output of:

SELECT CName, VehicleName FROM CUSTOMER, CABHUB WHERE CUSTOMER.Vcode=CABHUB.Vcode;

29. Consider the following code and write its output:

import pandas as pd

dict={'2020':{'Q1':125,'Q2':230,'Q3':275}, '2021':{'Q1':105,'Q2':130,'Q3':145}}

df=pd.DataFrame(dict)

for i,j in df.iterrows():

print(i,'\n',j)

30. Consider the following DataFrame Student:

|            | Rollno | Name    | Marks | Stream   |
|------------|--------|---------|-------|----------|
| S1         | 1      | Sourabh | 87    | Science  |
| S2         | 2      | Preet   | 89    | Arts     |
| <b>S</b> 3 | 3      | Kumar   | 95    | Science  |
| <b>S</b> 4 | 4      | Laksh   | 94    | Commerce |

Write suitable Python statements for the following:

- i. Add a column 'Class' with value 'XII' between name and marks column.
- ii. Display the details of Science stream students.
- iii. Change the column Marks to Score.

#### **SECTION D**

31. A Gift Gallery has different stores in India. Database administrator Abhay wants to maintain the database of their salesmen in SQL to store the data. He has decided that name of the database as **Giftgallery** and table as **Salesman**.

Consider the following records in **Salesman** table and answer the given questions:

| Scode | Sname     | Address | Salary | Area  |
|-------|-----------|---------|--------|-------|
| 100   | Amit      | Delhi   | 15000  | East  |
| 101   | Susan     | Gurgaon | 27000  | East  |
| 102   | Priya     | Noida   | 23450  | West  |
| 103   | Mohit     | Null    | 26000  | North |
| 104   | Priyanshi | Delhi   | 28000  | North |

- i. Help Abhay to display the name of all salesman except from the east areas of Delhi in uppercase.
- ii. Display the name, Address (in lowercase) and bonus (rounded off to whole numbers) of all salesmen whose name starts with 'P'. Assume bonus is 2.5% of the salary.
- iii. Write query to display the name and the address of all salesman from North and West. If the address is not mentioned replace it with a text 'Yet to decide'.

- iv. Write the output: SELECT LTRIM(SNAME) FROM SALESMAN ORDER BY AREA DESC, ADDRESS ASC;
- 32. Zenat has created the following dataframe Df1 to keep track of data Rollno, Name, Term1 and

Term2 marks for various students of her class where row indexes are taken as the default values:

4

5

| Rno | Name           | Term1 | Term2 |
|-----|----------------|-------|-------|
| 1   | Swapnil Sharma | 30    | 50    |
| 2   | Raj Batra      | 75    | 45    |
| 3   | Bhoomi Singh   | 82    | NaN   |
| 4   | Jay Batra      | 90    | 95    |

Answer the following questions:

- i. Which command will display the following output?
  - Rno 4
  - Name 4
  - Term1 4
  - Term2 3
  - dtype: int64
- ii. Write commands to display the name of students whose Term1 marks are in the range of 80 to 90.
- iii. Write command to delete the 3<sup>rd</sup> column using del keyword. Also, define the del keyword.

#### OR

## (Option for part iii only)

Write Python statement to export the above Dataframe to a CSV file named **Data.csv** stored at D: drive along with NaN values stored as Null and separator as '~'.

#### **SECTION E**

33. Neeraj manages a database for his new start-up. For business purposes, he created a table named **MASTERFILE.** Assist him by writing the following queries to display:

**Table: MASTERFILE** 

|        | _         |         | _             | 1     |
|--------|-----------|---------|---------------|-------|
| Id     | Prod_name | country | Prod_category | Price |
| A89765 | Mouse     | Taiwan  | Input         | 345   |
| G34567 | Monitor   | India   | Output        | 650   |
| S23453 | USB       | USA     | Storage       | 200   |
| K92761 | KeyBoard  | India   | Input         | 540   |
| J1234  | HDD       | Taiwan  | Storage       | 100   |

- i. The total cost of products manufactured by each country.
- ii. The country wise highest price for products with price greater than or equal to 500.
- iii. The lowest price among the input and output category products.
- iv. The first 2 characters of product name joined with their country (in capitals) of all products whose product name starts with "M".
- v. The countries that manufactures at least two categories of products in descending order of country names.

6

5

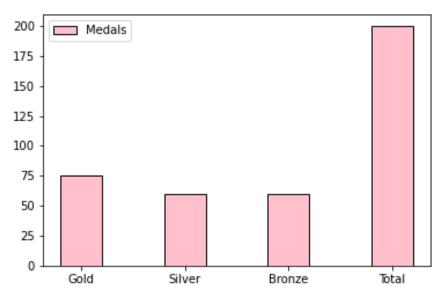

Give appropriate label, title, colour and a black border to the edge of the bars. Also give suitable Python statement to save this chart.

OR

The dataframe **Test** given below shows the Marks of two students for the four unit tests for the academic session 2022-2023. Write the code to draw a dotted line graph with Test names on the X axis and Marks on the Y axis.

|       | Rohit | Suman |
|-------|-------|-------|
| Unit1 | 85    | 97    |
| Unit2 | 88    | 99    |
| Unit3 | 89    | 90    |
| Unit4 | 87    | 92    |

Also give appropriate title, label and markers to the chart.

- 35. Write suitable SQL query for the following:
  - i. Display the number of characters present in the string 'INFORMATICS PRACTICES'
  - ii. Remove the character 'S' from the end of the string 'INFORMATICS PRACTICES'.
  - iii. Display the position of the first occurrence of the substring "TIC" in 'INFORMATICS PRACTICES'.
  - iv. Compute the power of a number n1 raised to the power n.
  - v. Extract 2-digit year from a string 'USS/23/67/09'. The last two character shows the year.

OR

Explain the following SQL functions using suitable examples.

- i. TRUNCATE()
- ii. TRIM()
- iii. DATE()
- iv. DAY()
- v. NOW()

\*\*\*\*\*\*\*\*\*